# NSCollectionViewItem Class Reference

**Cocoa > User Experience**

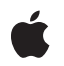

**2006-12-28**

#### á

Apple Inc. © 2006 Apple Computer, Inc. All rights reserved.

No part of this publication may be reproduced, stored in a retrieval system, or transmitted, in any form or by any means, mechanical, electronic, photocopying, recording, or otherwise, without prior written permission of Apple Inc., with the following exceptions: Any person is hereby authorized to store documentation on a single computer for personal use only and to print copies of documentation for personal use provided that the documentation contains Apple's copyright notice.

The Apple logo is a trademark of Apple Inc.

Use of the "keyboard" Apple logo (Option-Shift-K) for commercial purposes without the prior written consent of Apple may constitute trademark infringement and unfair competition in violation of federal and state laws.

No licenses, express or implied, are granted with respect to any of the technology described in this document. Apple retains all intellectual property rights associated with the technology described in this document. This document is intended to assist application developers to develop applications only for Apple-labeled computers.

Every effort has been made to ensure that the information in this document is accurate. Apple is not responsible for typographical errors.

Apple Inc. 1 Infinite Loop Cupertino, CA 95014 408-996-1010

Apple, the Apple logo, Cocoa, Mac, and Mac OS are trademarks of Apple Inc., registered in the United States and other countries.

Simultaneously published in the United States and Canada.

**Even though Apple has reviewed this document, APPLE MAKESNOWARRANTYOR REPRESENTATION,** EITHER EXPRESS OR IMPLIED, WITH RESPECT TO<br>THIS DOCUMENT, ITS QUALITY, ACCURACY,<br>MERCHANTABILITY, OR FITNESS FOR A PARTICULAR **PURPOSE. AS A RESULT, THIS DOCUMENT IS PROVIDED "AS IS," AND YOU, THE READER, ARE ASSUMING THE ENTIRE RISK AS TO ITS QUALITY AND ACCURACY.**

**IN NO EVENT WILL APPLE BE LIABLE FOR DIRECT, INDIRECT, SPECIAL, INCIDENTAL, OR CONSEQUENTIALDAMAGES RESULTINGFROM ANY** **DEFECT OR INACCURACY IN THIS DOCUMENT, even if advised of the possibility of such damages.**

**THE WARRANTY AND REMEDIES SET FORTH ABOVE ARE EXCLUSIVE AND IN LIEU OF ALL OTHERS, ORAL OR WRITTEN, EXPRESS OR IMPLIED. No Apple dealer, agent, or employee is authorized to make any modification, extension, or addition to this warranty.**

**Some states do not allow the exclusion orlimitation of implied warranties or liability for incidental or consequential damages, so the above limitation or** exclusion may not apply to you. This warranty gives<br>you specific legal rights, and you may also have<br>other rights which vary from state to state.

## Contents

### **[NSCollectionViewItem](#page-4-0) Class Reference 5**

[Overview](#page-4-1) 5 [Tasks](#page-4-2) 5 Setting the [Represented](#page-4-3) Object 5 [Modifying](#page-4-4) the View 5 [Selection](#page-5-0) the Selection 6 Parent [Collection](#page-5-1) View 6 Instance [Methods](#page-5-2) 6 [collectionView](#page-5-3) 6 [isSelected](#page-5-4) 6 [representedObject](#page-5-5) 6 [setRepresentedObject:](#page-6-0) 7 [setSelected:](#page-6-1) 7 [setView:](#page-6-2) 7 [view](#page-7-0) 8

### **[Document](#page-8-0) Revision History 9**

**[Index](#page-10-0) 11**

**CONTENTS**

# <span id="page-4-0"></span>NSCollectionViewItem Class Reference

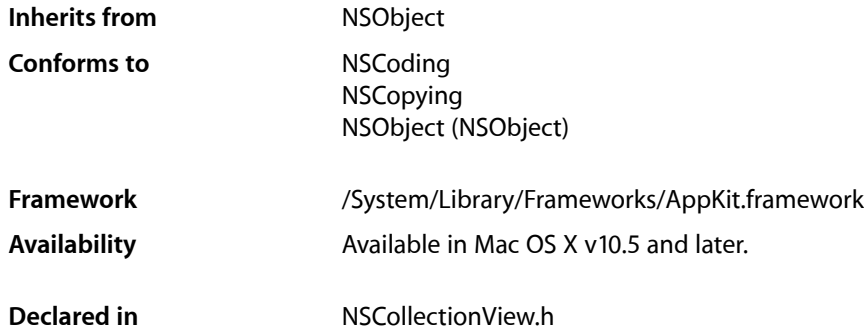

## <span id="page-4-1"></span>**Overview**

NSCollectionViewItem is a controller that manages the relationship between a compound view and the model object that provides its content.

## <span id="page-4-3"></span><span id="page-4-2"></span>Tasks

## **Setting the Represented Object**

- [setRepresentedObject:](#page-6-0) (page 7) Sets the receiver's represented object to the specified model object.
- <span id="page-4-4"></span>[– representedObject](#page-5-5) (page 6) Returns the receiver's represented object.

## **Modifying the View**

[– setView:](#page-6-2) (page 7)

Sets the view the receiver uses to display its represented object.

[– view](#page-7-0) (page 8)

Returns the view the receiver uses to display its represented object.

## <span id="page-5-0"></span>**Selection the Selection**

- [setSelected:](#page-6-1) (page 7)
	- Sets the selection state of the receiver.
- [isSelected](#page-5-4) (page 6) Returns the selection state of the receiver.

#### <span id="page-5-1"></span>**Parent Collection View**

[– collectionView](#page-5-3) (page 6) Returns the receiver's collection view.

## <span id="page-5-2"></span>Instance Methods

## <span id="page-5-3"></span>**collectionView**

Returns the receiver's collection view.

- (NSCollectionView \*)**collectionView**

**Return Value** The receiver's collection view.

**Availability** Available in Mac OS X v10.5 and later.

<span id="page-5-4"></span>**Declared In** NSCollectionView.h

## **isSelected**

Returns the selection state of the receiver.

- (BOOL)**isSelected**

**Return Value** YES if the receiver is selected, otherwise NO.

**Availability** Available in Mac OS X v10.5 and later.

<span id="page-5-5"></span>**Declared In** NSCollectionView.h

## **representedObject**

Returns the receiver's represented object.

- (id)**representedObject**

**Return Value** The receiver's represented object.

**Availability** Available in Mac OS X v10.5 and later.

**Declared In** NSCollectionView.h

## <span id="page-6-0"></span>**setRepresentedObject:**

Sets the receiver's represented object to the specified model object.

```
- (void)setRepresentedObject:(id)object
```
#### **Parameters**

*object*

The receiver's model object.

**Availability** Available in Mac OS X v10.5 and later.

<span id="page-6-1"></span>**Declared In** NSCollectionView.h

## **setSelected:**

Sets the selection state of the receiver.

```
- (void)setSelected:(BOOL)flag
```
#### **Parameters**

*flag*

YES if the receiver is selected, otherwise NO.

**Availability** Available in Mac OS X v10.5 and later.

<span id="page-6-2"></span>**Declared In** NSCollectionView.h

## **setView:**

Sets the view the receiver uses to display its represented object.

- (void)**setView:**(NSView \*)*view*

#### **Parameters**

*view*

The view that is used to display the receiver's represented object.

**Availability** Available in Mac OS X v10.5 and later.

**Declared In** NSCollectionView.h

## <span id="page-7-0"></span>**view**

Returns the view the receiver uses to display its represented object.

- (NSView \*)**view**

#### **Return Value**

The view the receiver uses to display its represented object.

**Availability** Available in Mac OS X v10.5 and later.

**Declared In** NSCollectionView.h

# <span id="page-8-0"></span>Document Revision History

This table describes the changes to *NSCollectionViewItem Class Reference*.

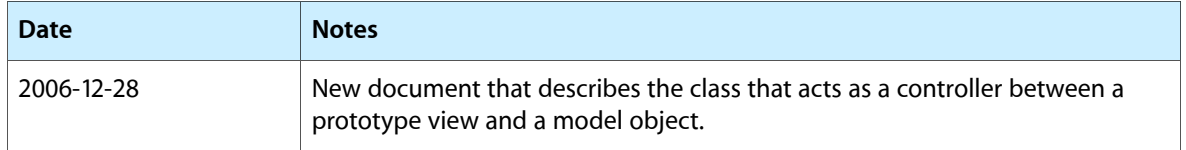

#### **REVISION HISTORY**

Document Revision History

# Index

## <span id="page-10-0"></span>C

collectionView instance method [6](#page-5-3)

<u> 1989 - Johann Barbara, martxa amerikan per</u>

<u> 1980 - Johann Barbara, martxa al III-lea (h. 1971).</u>

## I

isSelected instance method [6](#page-5-4)

### R

representedObject instance method [6](#page-5-5)

## S

setRepresentedObject: instance method [7](#page-6-0) setSelected: instance method [7](#page-6-1) setView: instance method [7](#page-6-2)

### V

view instance method [8](#page-7-0)